## Package 'mongolite'

June 14, 2022

<span id="page-0-0"></span>Type Package

Title Fast and Simple 'MongoDB' Client for R

Description High-performance MongoDB client based on 'mongo-c-driver' and 'jsonlite'. Includes support for aggregation, indexing, map-reduce, streaming, encryption, enterprise authentication, and GridFS. The online user manual provides an overview of the available methods in the package: <<https://jeroen.github.io/mongolite/>>.

Version 2.6.2

**Imports** jsonlite  $(>= 1.4)$ , openssl  $(>= 1.0)$ , mime

License Apache License 2.0

URL <https://github.com/jeroen/mongolite/> (devel)

<https://jeroen.github.io/mongolite/> (user manual)

<http://mongoc.org/> (upstream)

BugReports <https://github.com/jeroen/mongolite/issues>

SystemRequirements OpenSSL, Cyrus SASL (aka libsasl2)

RoxygenNote 7.1.2

Suggests spelling, nycflights13, ggplot2

Language en-GB

Encoding UTF-8

NeedsCompilation yes

Author Jeroen Ooms [aut, cre] (<<https://orcid.org/0000-0002-4035-0289>>), MongoDB, Inc [cph] (Bundled mongo-c-driver, see AUTHORS file)

Maintainer Jeroen Ooms <jeroen@berkeley.edu>

Repository CRAN

Date/Publication 2022-06-14 11:30:02 UTC

### <span id="page-1-0"></span>R topics documented:

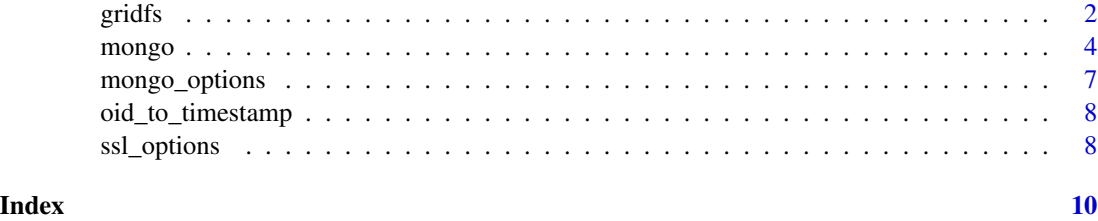

gridfs *GridFS API*

#### Description

Connect to a GridFS database to search, read, write and delete files.

#### Usage

```
gridfs(
  db = "test",url = "mongodb://localhost",
  prefix = "fs",options = ssl_options()
\mathcal{L}
```
#### Arguments

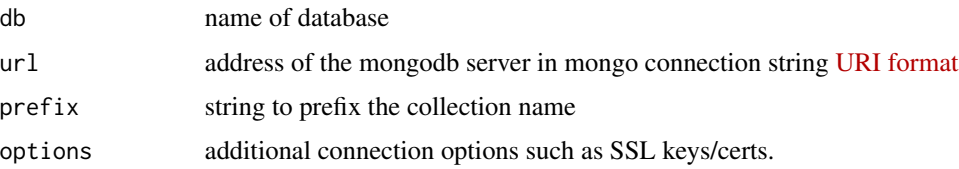

#### Details

We support two interfaces for sending/receiving data from/to GridFS. The fs\$read() and fs\$write() methods are the most flexible and can send data from/to an R connection, such as a [file,](#page-0-0) [socket](#page-0-0) or [url.](#page-0-0) These methods support a progress counter and can be interrupted if needed. These methods are recommended for reading or writing single files.

The fs\$upload() and fs\$download() methods on the other hand copy directly between GridFS and your local disk. This API is vectorized so it can transfer many files at once. However individual transfers cannot be interrupted and will block R until completed. This API is only recommended to upload/download a large number of small files.

Modifying files in GridFS is currently unsupported: uploading a file with the same name will generate a new file.

#### <span id="page-2-0"></span> $gridfs$  3

#### Methods

find(filter = "{}", options = "{}") Search and list files in the GridFS

- download(name, path = '.') Download one or more files from GridFS to disk. Path may be an existing directory or vector of filenames equal to 'name'.
- upload(path, name = basename(path), content\_type = NULL, metadata = NULL) Upload one or more files from disk to GridFS. Metadata is an optional JSON string.
- read(name, con = NULL, progress = TRUE) Reads a single file from GridFS into a writable R [connection.](#page-0-0) If con is a string it is treated as a filepath; if it is NULL then the output is buffered in memory and returned as a [raw](#page-0-0) vector.
- write(con, name, content\_type = NULL, metadata = NULL, progress = TRUE) Stream write a single file into GridFS from a readable R [connection.](#page-0-0) If con is a string it is treated as a filepath; it may also be a [raw](#page-0-0) vector containing the data to upload. Metadata is an optional JSON string.

remove(name) Remove a single file from the GridFS

drop() Removes the entire GridFS collection, including all files

#### Examples

```
# Upload a file to GridFS
fs <- gridfs(url = "mongodb+srv://readwrite:test@cluster0-84vdt.mongodb.net/test")
input <- file.path(R.home('doc'), "html/logo.jpg")
fs$upload(input, name = 'logo.jpg')
# Download the file back to disk
output <- file.path(tempdir(), 'logo1.jpg')
fs$download('logo.jpg', output)
# Or you can also stream it
con <- file(file.path(tempdir(), 'logo2.jpg'))
fs$read('logo.jpg', con)
# Delete the file on the server
fs$remove('logo.jpg')
files <- c(input, file.path(tempdir(), c('logo1.jpg', 'logo2.jpg')))
hashes <- tools::md5sum(files)
stopifnot(length(unique(hashes)) == 1)
## Not run:
# Insert Binary Data
fs <- gridfs()
buf <- serialize(nycflights13::flights, NULL)
fs$write(buf, 'flights')
out <- fs$read('flights')
flights <- unserialize(out$data)
tmp <- file.path(tempdir(), 'flights.rds')
fs$download('flights', tmp)
flights2 <- readRDS(tmp)
```
#### 4 mongo

```
stopifnot(all.equal(flights, nycflights13::flights))
stopifnot(all.equal(flights2, nycflights13::flights))
# Show what we have
fs$find()
fs$drop()
## End(Not run)
```
<span id="page-3-1"></span>mongo *MongoDB client*

#### Description

Connect to a MongoDB collection. Returns a [mongo](#page-3-1) connection object with methods listed below. Connections automatically get pooled between collection and gridfs objects to the same database.

#### Usage

```
mongo(
 collection = "test",
  db = "test",url = "mongodb://localhost",
 verbose = FALSE,
 options = ssl_options()
)
```
#### Arguments

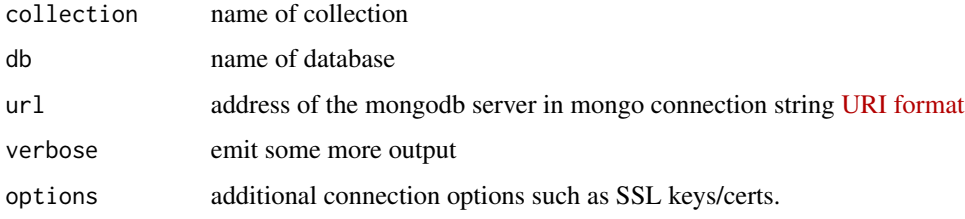

#### Details

This manual page is deliberately minimal, see the [mongolite user manual](https://jeroen.github.io/mongolite/) for more details and worked examples.

#### Value

Upon success returns a pointer to a collection on the server. The collection can be interfaced using the methods described below.

<span id="page-3-0"></span>

#### <span id="page-4-0"></span>mongo 55 and 55 and 55 and 55 and 55 and 55 and 55 and 55 and 55 and 55 and 55 and 55 and 55 and 55 and 55 and 55 and 55 and 55 and 55 and 55 and 55 and 55 and 55 and 55 and 55 and 55 and 55 and 55 and 55 and 55 and 55 and

#### Methods

- aggregate(pipeline = '{}', handler = NULL, pagesize = 1000, iterate = FALSE) Execute a pipeline using the Mongo aggregation framework. Set iterate = TRUE to return an iterator instead of data frame.
- count (query  $=$  ' $\{$  }') Count the number of records matching a given query. Default counts all records in collection.
- disconnect(gc = TRUE) Disconnect collection. The *connection* gets disconnected once the client is not used by collections in the pool.
- distinct(key, query =  $'$ {}') List unique values of a field given a particular query.
- drop() Delete entire collection with all data and metadata.
- export(con = stdout(), bson = FALSE, query = '{}', fields = '{}', sort = '{"\_id":1}') Streams all data from collection to a [connection](#page-0-0) in [jsonlines](http://ndjson.org) format (similar to [mongoexport\)](https://docs.mongodb.com/database-tools/mongoexport/). Alternatively when bson = TRUE it outputs the binary [bson](https://bsonspec.org/faq.html) format (similar to [mongodump\)](https://docs.mongodb.com/database-tools/mongodump/).
- find(query = '{}', fields = '{"\_id" : 0}', sort = '{}', skip = 0, limit = 0, handler = NULL, pagesize = 1000) Retrieve fields from records matching query. Default handler will return all data as a single dataframe.
- import(con, bson = FALSE) Stream import data in [jsonlines](http://ndjson.org) format from a [connection](#page-0-0), similar to the [mongoimport](https://docs.mongodb.com/database-tools/mongoimport/) utility. Alternatively when bson = TRUE it assumes the binary [bson](https://bsonspec.org/faq.html) format (similar to [mongorestore\)](https://docs.mongodb.com/database-tools/mongorestore/).
- index(add = NULL, remove = NULL) List, add, or remove indexes from the collection. The add and remove arguments can either be a field name or json object. Returns a dataframe with current indexes.
- info() Returns collection statistics and server info (if available).
- insert(data, pagesize = 1000, stop\_on\_error = TRUE, ...) Insert rows into the collection. Argument 'data' must be a data-frame, named list (for single record) or character vector with json strings (one string for each row). For lists and data frames, arguments in ... get passed to [jsonlite::toJSON](#page-0-0)
- iterate(query = '{}', fields = '{"\_id":0}', sort = '{}', skip = 0, limit = 0) Runs query and returns iterator to read single records one-by-one.
- mapreduce(map, reduce, query = '{}', sort = '{}', limit = 0, out = NULL, scope = NULL) Performs a map reduce query. The map and reduce arguments are strings containing a JavaScript function. Set out to a string to store results in a collection instead of returning.
- remove(query =  ${}^{n}$ {}", just\_one = FALSE) Remove record(s) matching query from the collection.
- rename(name, db = NULL) Change the name or database of a collection. Changing name is cheap, changing database is expensive.
- replace(query, update =  $'\$ )', upsert = FALSE) Replace matching record(s) with value of the update argument.
- run(command =  $'\{\text{ping}': 1\}'$ , simplify = TRUE) Run a raw mongodb command on the database. If the command returns data, output is simplified by default, but this can be disabled.
- update(query, update = '{"\$set":{}}', upsert = FALSE, multiple = FALSE) Modify fields of matching record(s) with value of the update argument.

6 mongo

#### References

#### [Mongolite User Manual](https://jeroen.github.io/mongolite/)

Jeroen Ooms (2014). The jsonlite Package: A Practical and Consistent Mapping Between JSON Data and R Objects. *arXiv:1403.2805*. <https://arxiv.org/abs/1403.2805>

#### Examples

```
# Connect to demo server
con <- mongo("mtcars", url =
  "mongodb+srv://readwrite:test@cluster0-84vdt.mongodb.net/test")
if(constant() > 0) con$drop()
con$insert(mtcars)
stopifnot(con$count() == nrow(mtcars))
# Query data
mydata <- con$find()
stopifnot(all.equal(mydata, mtcars))
con$drop()
# Automatically disconnect when connection is removed
rm(con)
gc()## Not run:
# dplyr example
library(nycflights13)
# Insert some data
m <- mongo(collection = "nycflights")
m$drop()
m$insert(flights)
# Basic queries
m$count('{"month":1, "day":1}')
jan1 <- m$find('{"month":1, "day":1}')
# Sorting
jan1 <- m$find('{"month":1,"day":1}', sort='{"distance":-1}')
head(jan1)
# Sorting on large data requires index
m$index(add = "distance")
allflights <- m$find(sort='{"distance":-1}')
# Select columns
jan1 <- m$find('{"month":1,"day":1}', fields = '{"_id":0, "distance":1, "carrier":1}')
# List unique values
m$distinct("carrier")
m$distinct("carrier", '{"distance":{"$gt":3000}}')
```

```
m$aggregate('[{"$group":{"_id":"$carrier", "count": {"$sum":1}, "average":{"$avg":"$distance"}}}]')
# Map-reduce (binning)
hist <- m$mapreduce(
 map = "function(){emit(Math.floor(this.distance/100)*100, 1)}",
  reduce = "function(id, counts){return Array.sum(counts)}"
\mathcal{L}# Stream jsonlines into a connection
tmp <- tempfile()
m$export(file(tmp))
# Remove the collection
m$drop()
# Import from jsonlines stream from connection
dmd <- mongo("diamonds")
dmd$import(url("http://jeroen.github.io/data/diamonds.json"))
dmd$count()
# Export
dmd$drop()
## End(Not run)
```
mongo\_options *Mongo Options*

#### Description

Get and set global client options. Calling with NULL parameters returns current values without modifying.

#### Usage

```
mongo_options(log_level = NULL, bigint_as_char = NULL, date_as_char = NULL)
```
#### Arguments

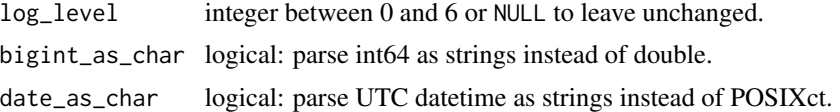

#### Details

Setting [log\\_level](http://mongoc.org/libmongoc/current/logging.html) to 0 suppresses critical warnings and messages, while 6 is most verbose and displays all debugging information. Possible values for level are:

• 0: *error*

- 1: *critical*
- 2: *warning*
- 3: *message*
- 4: *info* (default)
- 5: *debug*
- 6: *trace*

Note that setting it below 2 will suppress important warnings and setting below 1 will suppress critical errors (not recommended). The default is 4.

oid\_to\_timestamp *Get OID date*

#### Description

The initial 4 bytes of a MongoDB OID contain a timestamp value, representing the ObjectId creation, measured in seconds since the Unix epoch.

#### Usage

oid\_to\_timestamp(oid)

#### Arguments

oid string or raw value with document oid

#### Examples

oid\_to\_timestamp('5349b4ddd2781d08c09890f3')

ssl\_options *Connection SSL options*

#### Description

Set SSL options to connect to the MongoDB server.

#### Usage

```
ssl_options(
 cert = NULL,
 key = cert,
 ca = NULL,ca_dir = NULL,
 crl_file = NULL,
 allow_invalid_hostname = NULL,
 weak_cert_validation = NULL
)
```
<span id="page-7-0"></span>

#### <span id="page-8-0"></span>ssl\_options 9

#### Arguments

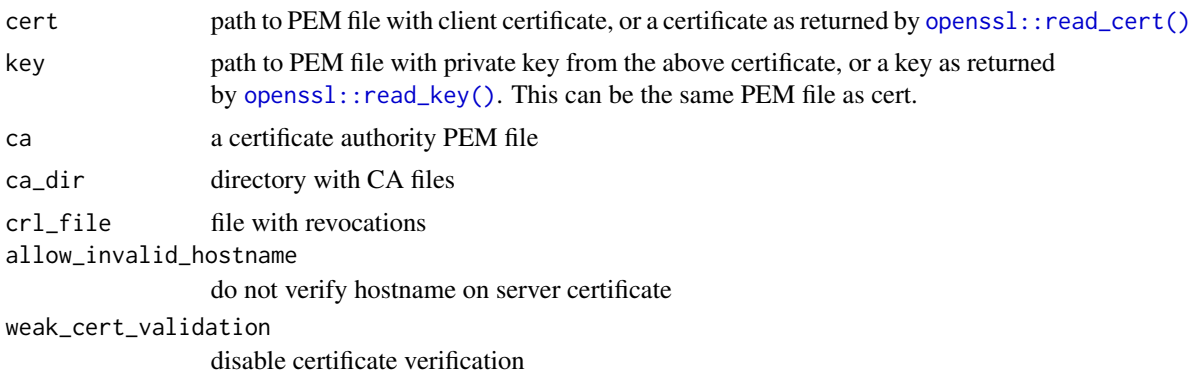

# <span id="page-9-0"></span>Index

```
connection, 3, 5
file, 2
gridfs, 2
jsonlite::toJSON, 5
mongo, 4, 4
mongo_options, 7
mongolite (mongo), 4
oid_to_timestamp, 8
openssl::read_cert(), 9
openssl::read_key(), 9
raw, 3
socket, 2
ssl_options, 8
```

```
url, 2
```